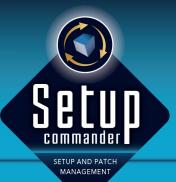

## **SUPPORT** FOR LEGACY SETUPS

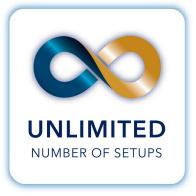

- Setup Commander Professional Edition has extensive support for vendor 'legacy setups' (non-MSI based setups)
- Consistent unattended/silent switches for legacy setups made with common setup software like BitRock Installer, DeployMaster, Ethalone Ghost Installer, InnoSetup, Install4j, InstallAware, InstallShield, NSIS, Setup Builder and Wise, and for bootstrappers created using Advanced Installer, InstallShield, Visual Studio or WiX
- Consistent naming ('Application Name' and 'Application Display Name') for your Windows applications in Microsoft Deployment Toolkit and/or Config

Manager 2012. Either the default name is extracted from the installer itself or is read from our own internal database of legacy setups

- A significant list of setups for which support was explicitly added. Either because a specific setup system was being used, and our generic scanner couldn't determine the correct unattended/silent switches, and/or we had to come up with a more consistent naming
- If a setup isn't supported, customers can send us a request for adding support for a specific legacy setup by sending us the details via 'Submit for Analysis'